# **IL CEDOLINO STIPENDIO SPT10 2011 ESTE DA GENNAI**

<u> ES de</u> Ministero dell'Economia e delle Financi

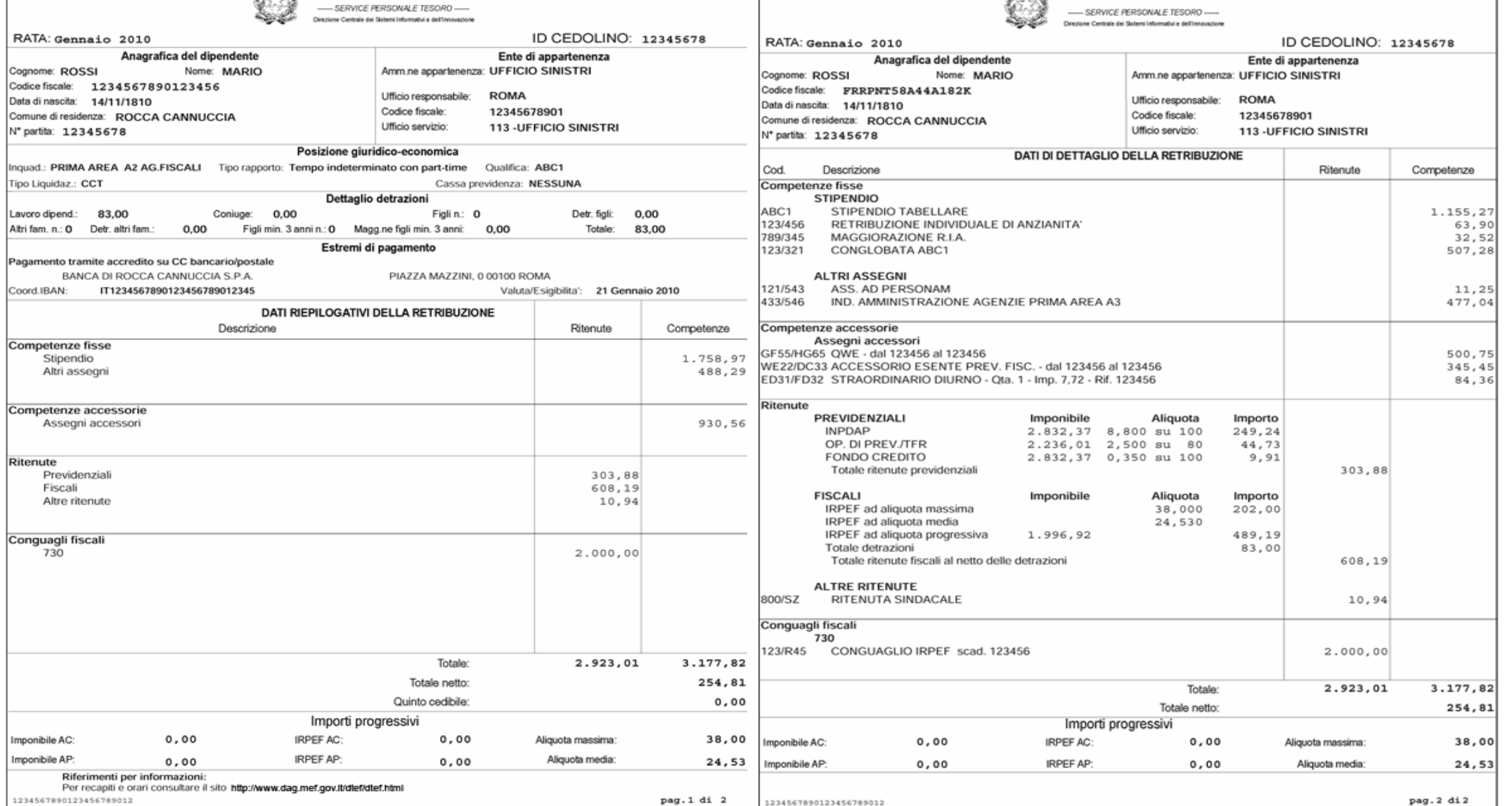

C. Ste., Ministero dell'Economia e delle Imance

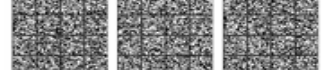

#### **Scaricando il cedolino del mese gennaio 2011 dal portale STIPENDIPA è apparso un nuovo modello di cedolino. Nel sito web SPT viene spiegata la nuova struttura:**

### **La prima pagina**

**La area di INTESTAZIONE** del cedolino presenta, oltre al logo del Ministero dell'Economia e Finanze – Direzione Centrale dei Sistemi informativi

e dell'Automazione identificative, ovvero:– Servizio SPT, le informazioni

RATA DI RIFERIMENTO

ID CEDOLINO, necessario nel caso lo stesso venisse presentato dal dipendente ad una banca/finanziaria aderente al progetto Creditonet, per la concessione di un prestito

**L'area INFORMATIVA superiore** riporta le seguenti informazioni:

DATI ANAGRAFICI

DATI DELL'ENTE E DELL'UFFICIO DI APPARTENENZA

DATI SULLA POSIZIONE GIURIDICO ECONOMICA

DATI RIGUARDANTI LE DETRAZIONI FAMILIARI

ESTREMI DI PAGAMENTO

**Nell'area INFORMATIVA intermedia** invece trovano spazio i dati di **RIEPILOGO** della retribuzione, ovvero i soli importi totali riguardanti:

COMPETENZE FISSE

COMPETENZE ACCESSORIE

RITENUTE

CONGUAGLI FISCALI (eventuali)

**Nell'area INFORMATIVA inferiore** infine sono riportati gli IMPORTI PROGRESSIVI, ovvero:

IMPONIBILE ANNO CORRENTE

IRPEF ANNO CORRENTE

ALIQUOTA MASSIMA

IMPONIBILE ANNO PRECEDENTE

IRPEF ANNO PRECEDENTE

ALIQUOTA MEDIA

**Nell'area di CODA infin**e, oltre al numero di pagina riferibile al numero totale delle pagine, sono riportati :

RIFERIMENTI PER AVERE INFORMAZIONI

CODICI BIDIMENSIONALI , necessari alla certificazione del cedolino, qualora lo stesso venisse presentato come documento attestante il proprio reddito.

## **La seconda pagina**

**La area di INTESTAZIONE** della seconda pagina è assolutamente uguale a quella della prima pagina, riportando:

RATA DI RIFERIMENTO

ID CEDOLINO, necessario nel caso lo stesso venisse presentato dal dipendente ad una banca/finanziaria aderente al progetto Creditonet, per la concessione di un prestito

**L'area INFORMATIVA superiore** della seconda pagina invece riporta solo alcune delle informazioni presenti in prima pagina:

DATI ANAGRAFICI

DATI DELL'ENTE E DELL'UFFICIO DI APPARTENENZA

**Nell'area INFORMATIVA intermedia** invece trovano spazio i dati di **DETTAGLIO** delle:

COMPETENZE FISSE (esempio: STIPENDIO TABELLARE, RIA, ecc...)

COMPETENZE ACCESSORIE (esempio: FUA, STRAORDINARIO DIURNO, ecc…)

RITENUTE (suddivise in PREVIDENZIALI e FISCALI)

CONGUAGLI FISCALI (esempio: CONGUAGLIO IRPEF, ecc…)

**Nell'area INFORMATIVA inferiore** infine sono nuovamente riportati gli IMPORTI PROGRESSIVI, ovvero:

IMPONIBILE ANNO CORRENTE

IRPEF ANNO CORRENTE

ALIQUOTA MASSIMA

IMPONIBILE ANNO PRECEDENTE

IRPEF ANNO PRECEDENTE

ALIQUOTA MEDIA

Anche nell'**area di CODA** vengono riportate le medesime informazioni presenti in prima pagina, ovvero :

NUMERI DI PAGINA

#### RIFERIMENTI PER AVERE INFORMAZIONI

CODICI BIDIMENSIONALI , necessari alla certificazione del cedolino, qualora lo stesso venisse presentato come documento attestante il proprio reddito.

**Alcuni iscritti hanno telefonato alla sede Snals di Verona preoccupati dell'allungamento di 2 anni nella voce "SCADENZA"Esempio scadenza 31/12/2014 è passata a 31/12/2016.**

**Questo per applicazione del D.L. n. 78 del 31 maggio 2010 convertito in legge n.122 del 30 luglio 2010**

**Lo spostamento della scadenza è stato di 2 e NON DI 3 ANNI per effetto del DECRETO INTERMINISTERIALE 14.1.2011 N. 3, IN QUANTO L'ANNO SOLARE 2010 E' STATO TUTTO CONSIDERATO UTILE PER LA CARRIERA.Per effetto DELL'ART.4 del DECRETO INTERMINISTERIALE 14.1.2011 N. 3, UNA VOLTA CERTIFICATI I RISPARMI, ANCHE L'ANNO 2011 SARA' VALIDO PER LA CARRIERA e la citata SCADENZA 31/12/2016 nel cedolino di GENNAIO 2012 PASSERA' A 31/12/2015;E così anche alla fine del 2012,accertati i risparmi, tutto l'anno 2012 sarà valido per la CARRIERA E LA CITATA SCADENZA 31/12/2015 passerà nel cedolino di GENNAIO 2013 AL 31/12/2014,( cioè ritornerà come era nel cedolino DICEMBRE 2010).**

**Nel collegamento sotto riportato è possibile controllare il proprio stipendio netto 2011.**

**Collegamenti ai documenti:**

**(cliccare su http://per aprire il link)** 

**sito SPT lettura cedolino**

**DECRETO INTERMIN. N.3/2011**

**STIPENDI NETTI 2011**

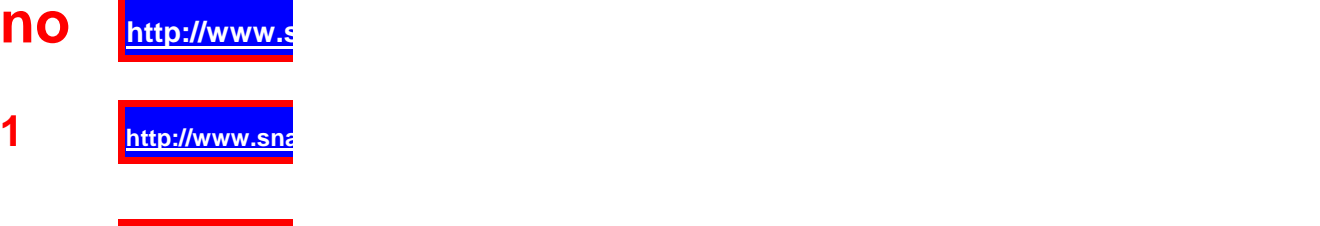

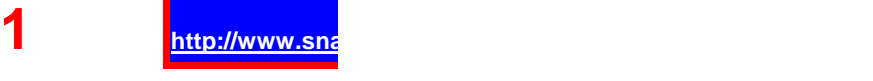

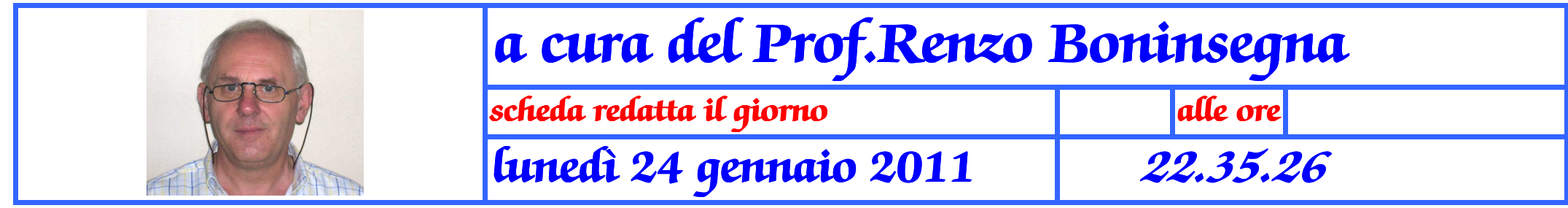